#### ※実務経験のある教員による授業科目

### 授業概要

演習形式の授業形態により、知的活動でも職業生活や社会生活でも必要となる基本的な情報処理能力を身に付 けることを目的として、情報化社会における情報の役割と活用について理解したうえで、ソフトウェアの利用方 法、電子メールの受・発信などの基礎的な知識と技能について指導する。タッチタイピング練習を指導する。

公的試験研究機関での中小企業向け生産管理システム開発研究に従事、民間企業の情報システム開発責任 者として現在も活動している実務経験に基づいて、企業内で求められるコンピュータスキルやビジネスリテ ラシー、文書作成能力について詳しく講義する。

Microsoft Office Word をベースに文書の作成と表現、データ活用の必要な知識・操作方法を指導する。 さらに、企業から求められる資格として MOS Word への注目度が高いことを伝え、MOS(Microsoft Office Specialist)Word に合格することを目的とし、試験対策用教材の練習問題を指導する。

## 授業計画

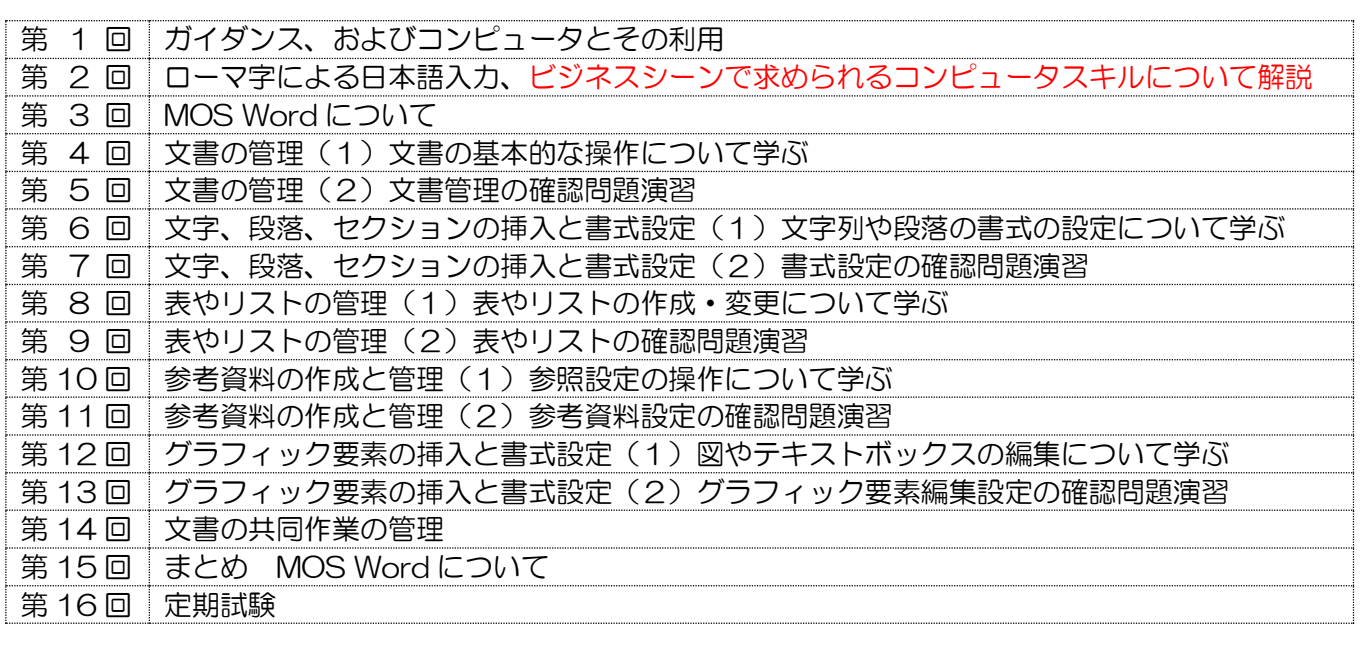

# 到達目標

- 1. インターネットと情報機器の仕組みについて理解できる
- 2. 情報処理能力の基本的な知識を身につけることができる
- 3. Windows および MS Office Word の基本操作と文書の作成と表現における効果的な操作方法を習得できる 4. 高いタッチタイピング能力を身につけることができる

## 履修上の注意

授業はパソコンを利用した実習形式です。USB 持参と全ての講義に出席することが前提です。学習したこ とを確認するために、毎回授業最後に、演習で使用したファイルを提出してもらいます。欠席が続くと授業に 追いつくのが困難になります。授業開始前にパソコンを起動しておくこと。授業開始時にタッチタイピング 練習を実施します。学生の理解度や関心度に合わせて、授業計画を一部変更する場合があります。

## 予習・復習

各講義の内容は、事前に専用サイトで配信するので、授業前に確認し、予習しておくこと。状況に応じて、 適宜課題を課すので、授業で説明された内容の復習を行うこと。授業時に作成した文書を見直し、理解を深め ること。教員の手助けによってできた部分は、自分 1 人の力でできるようにしておくこと。

#### 評価方法

① 授業演習(30%)②課題レポート(30%)③定期試験(40%)

#### テキスト

- ・教科書名:よくわかるマスター Microsoft Office Specialist Word 365 対策テキスト&問題集
- ・著 者 名:FOM 出版
- ・出版社名:富士通エフ・オー・エム株式会社
- ・出 版 年(ISBN):2023 年 12 月 25 日(978-4-86775-069-8)